## **Appsit ja multimodaalisuus oppimisen tukena**

Lisätietoa saat klikkaamalla kuvia

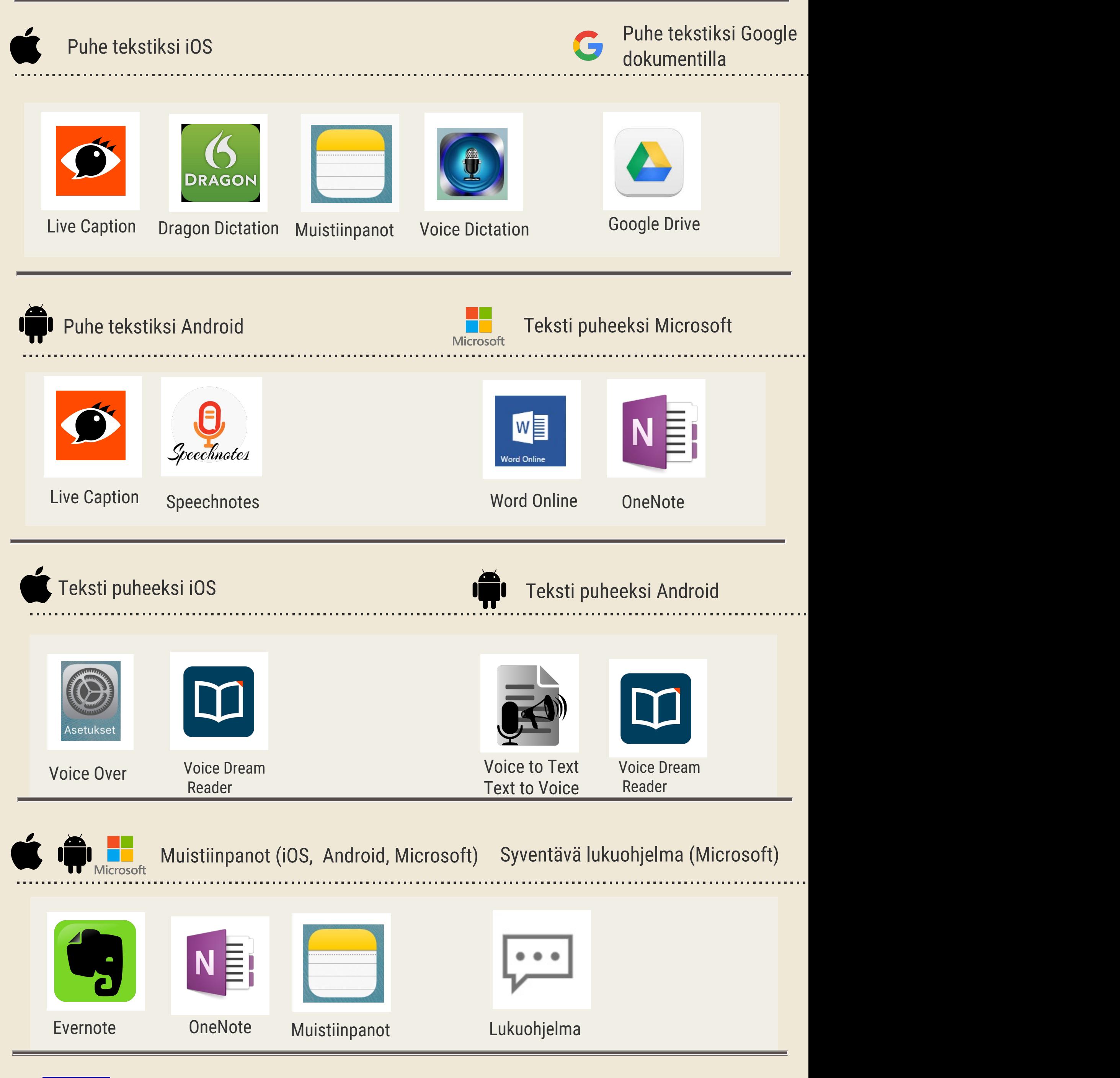

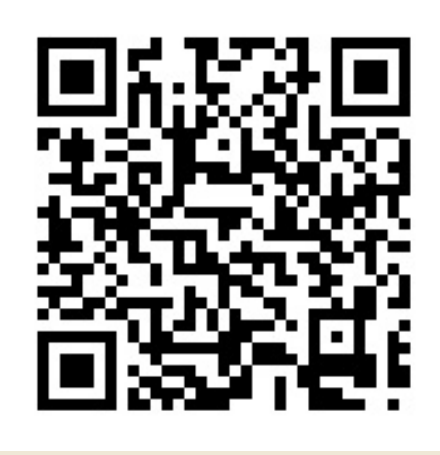

**CC BY-SA HAMK** 

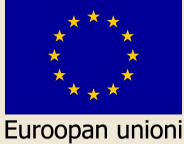

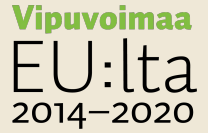

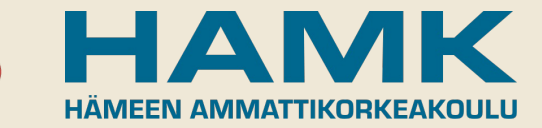